## **Full Time Faculty Position Management Niner Talent Position Description Module**

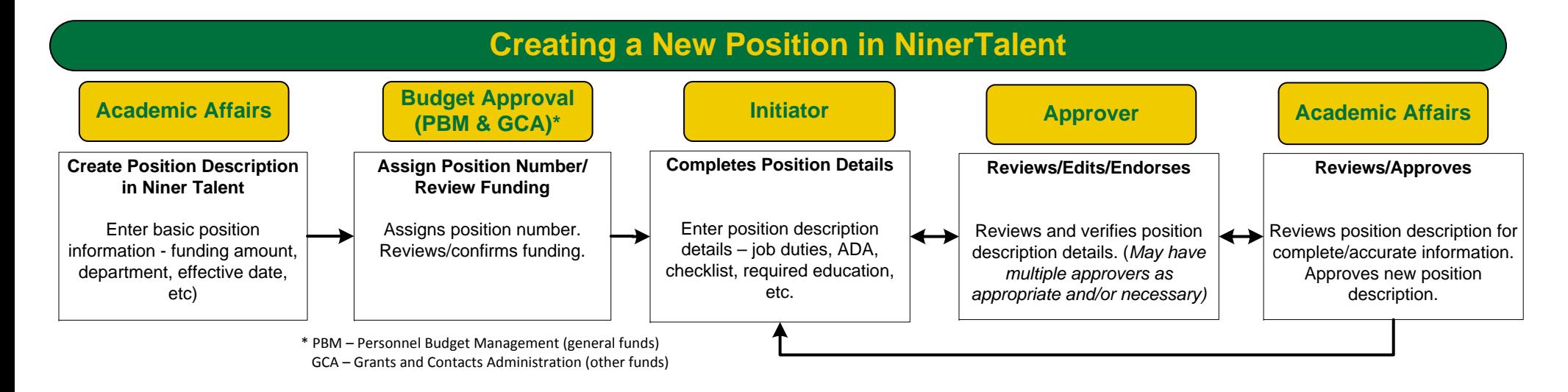

## **Modify an Existing Position in NinerTalent**

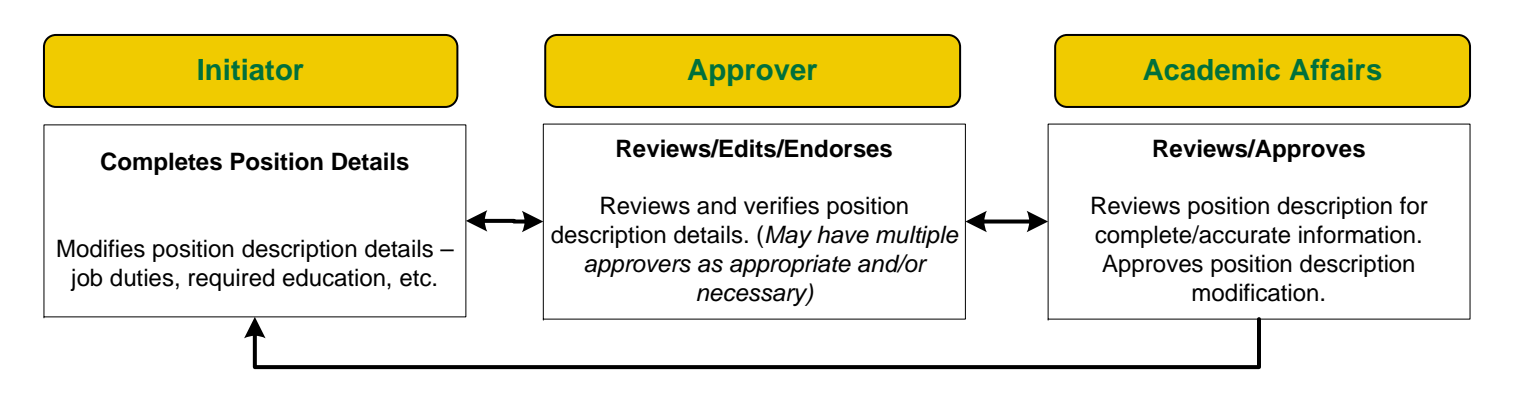